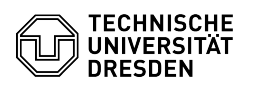

## Cisco AnyConnect VPN Linux

05.05.2024 19:56:24

**FAQ-Artikel-Ausdruck**

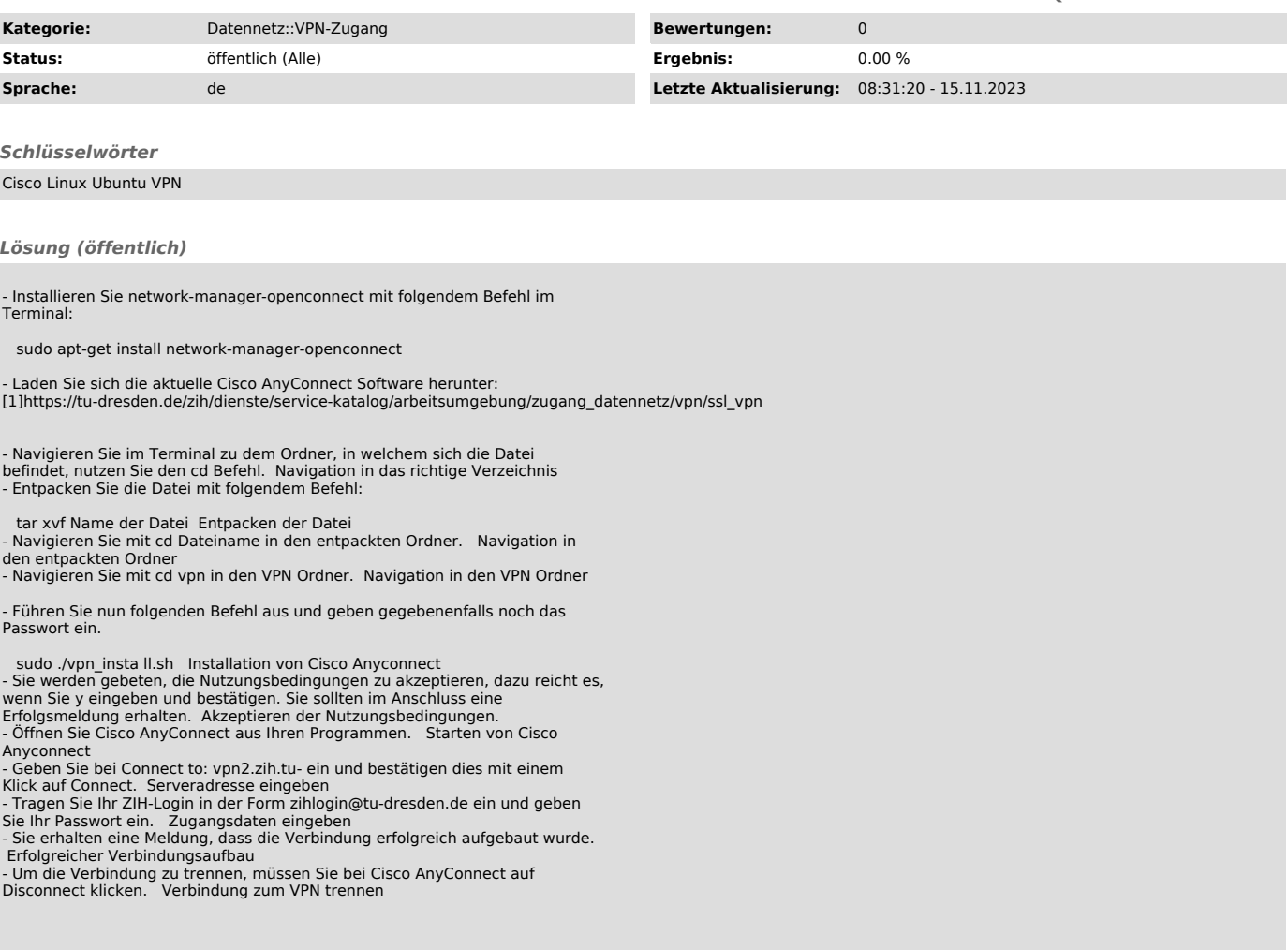

[1] https://tu-dresden.de/zih/dienste/service-katalog/arbeitsumgebung/zugang\_datennetz/vpn/ssl\_vpn